# Aprendizaje Evolutivo de los Contextos de las Funciones de Pertenencia para Extraer Reglas de Asociación Difusas<sup>\*</sup>

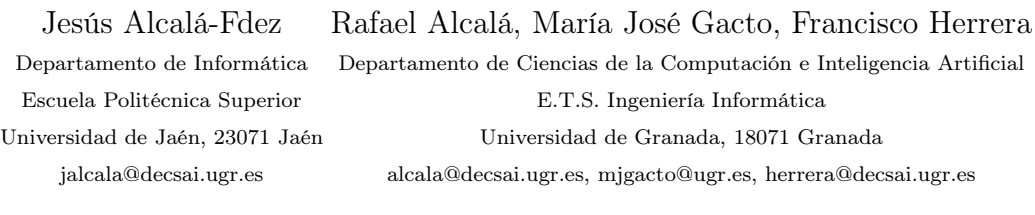

# Resumen

Muchos de los algoritmos de Minería de Datos que extraen reglas de asociación difusas asumen que las funciones de pertenencia se conocen previamente. Sin embargo, las funciones de pertenencia pueden tener una influencia crítica sobre los resultados finales. Este trabajo presenta un nuevo algoritmo para extraer reglas de asociación difusas a partir de transacciones cuantitativas por medio de un algoritmo de aprendizaje evolutivo de las funciones de pertenencia y el uso de un método básico para extraer las reglas de asociación difusas. Éste está basado en el modelo de representación lingüística de 2-tuplas, lo que nos permite ajustar el contexto asociado a cada término lingüístico.

## 1. Introducción

La minería de Datos (MD) consiste en extraer conocimiento interesante a partir de conjuntos de datos del mundo real, grandes y complejos, y es el paso central del proceso de Extracción de Conocimiento a partir de Base de Datos. Algunos de los problemas importantes que trata la MD son: la identificación de asociaciones, la extracción de reglas, etc [9].

Las reglas de asociación son utilizadas para representar e identificar dependencias entre atributos en una base de datos [21]. Muchos de los trabajos previos han sido enfocados sobre bases de datos con valores binarios, sin embargo los datos en las aplicaciones del mundo real normalmente están compuestos por valores cuantitativos. Últimamente, la teoría de los conjuntos difusos ha sido utilizada más y más frecuentemente para describir relaciones entre los datos [15]. El uso de conjunto difusos nos permite extender los tipos de relaciones que se pueden representar, facilitando la interpretación de las reglas en términos lingüísticos y eludiendo las fronteras no naturales en el particionamiento de los dominios de los atributos [6, 7].

Muchos investigadores han propuesto métodos para extraer reglas de asociación difusas a partir de datos cuantitativos [12, 18, 19] donde se asume que las funciones de pertenencia (FPs) se conocen previamente. Las FPs pueden tener una influencia crítica sobre los resultados finales del proceso de extracción. Por esta razón, algunos investigadores han realizado también un aprendizaje o ajuste de las FPs [13, 14, 17, 20].

Recientemente, un nuevo modelo de representación de regla lingüística ha sido propuesto para realizar un ajuste lateral evolutivo de las FPs [1]. Este nuevo enfoque está basado en el esquema de representación lingüística de 2-tuplas [10], que permite la translación simbólica de un término lingüístico considerando solo 1 único parámetro. Así, se consiguieron

<sup>\*</sup>Financiado por el Ministerio Español de Educación y Ciencia bajo el proyecto TIN2005-08386- C05-01.

dos objetivos principales: obtener FPs con un contexto más adecuado manteniendo un alto grado de cubrimiento de los datos y reducir el espacio de búsqueda del proceso de ajuste respecto al ajuste clásico [2, 3, 16].

Basándonos en el modelo de representación lingüística de 2-tuplas, en este trabajo presentamos un nuevo algoritmo para extraer tanto las FPs como las reglas de asociación difusas a partir de datos cuantitativos y por medio de un aprendizaje evolutivo de las FPs y del uso del método presentado en [12] para extraer las reglas de asociación difusas. De esta forma, la reducción del espacio de búsqueda proporcionado por la representación lingüística de 2 tuplas ayuda a la técnica de búsqueda evolutiva a obtener FPs más adecuadas.

En la siguiente Sección, se introduce el esquema de minería considerado en este trabajo. La Sección 2 se presenta el modelo de representación de reglas lingüísticas basado en la representación lingüística de 2-tuplas y se detalla el método de aprendizaje evolutivo propuesto para obtener las FPs. El algoritmo de minería propuesto se describe en la sección 4. La sección 5 muestra los resultados obtenidos por el método propuesto sobre una base de datos real. Finalmente, en la sección 6 se muestran algunas conclusiones.

# 2. Esquema de Extracción de Conocimiento

Una forma eficiente de generar las reglas de asociación difusas consiste en aprender las FPs a priori y después utilizar el mejor conjunto de FPs obtenido para extraer las reglas de asociación difusas [13, 14, 17]. Esta forma de trabajar nos permite aprender el contexto más adecuado [4, 5] para cada partición difusa, lo que es necesario en diferentes situaciones contextuales (diferentes aplicaciones).

El esquema considerado para obtener tanto reglas de asociación difusas útiles como FPs adecuadas está compuesto por dos etapas con diferentes objetivos (ver la Figura 1):

1. Un proceso evolutivo para aprender las FPs.

2. Un método para extraer las reglas de asociación difusas. Como un primer enfoque, se considerará el método propuesto en [12].

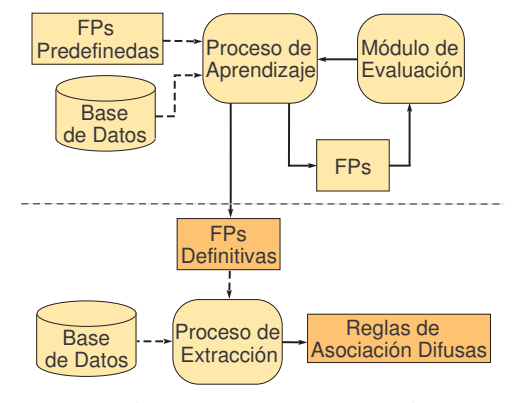

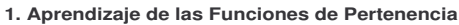

**2. Extracción de las Reglas de Asociación Difusas**

Figura 1: Esquema para obtener reglas de asociación difusas útiles y FPs adecuadas

# 3. Aprendizaje Evolutivo de las Funciones de Pertenencia

En esta sección, en primer lugar se introduce el modelo de representación lingüística de 2 tuplas, y a continuación, se describe el algoritmo de aprendizaje evolutivo propuesto para obtener las FPs.

## 3.1. Representación Lingüística de 2- Tuplas

El esquema de la representación lingüística de 2-tuplas presentado en [10] introduce un nuevo modelo de representación de reglas difusas basado en el concepto de translación simbólica, el cuál nos permite realizar un desplazamiento lateral de los términos lingüísticos. La translación simbólica de un término lingüístico es un número  $(\alpha)$  dentro del intervalo [-0'5,0'5), representando este intervalo el dominio de variación de un término lingüístico cuando ésta se mueve entre sus dos tér-

## Extracción del Conocimiento 27

minos lingüísticos adyacentes. Consideremos un conjunto de términos lingüísticos  $S(S =$  $\{S_1, S_2, S_3, S_4, S_5\}$  representando una partición difusa. Formalmente, tenemos el par

 $(s_i, \alpha_i), s_i \in S, \alpha_i \in [-0.5, 0.5].$ 

Como ejemplo, la Figura 2 muestra la translación simbólica de un término lingüístico representada por el par  $(S_1, 0'3)$  junto con el desplazamiento lateral de la FP correspondiente.

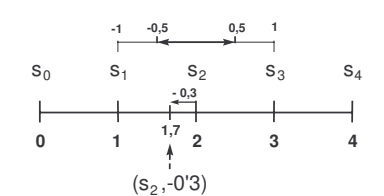

**a) Translación Simbolica de un Término Lingüístico**

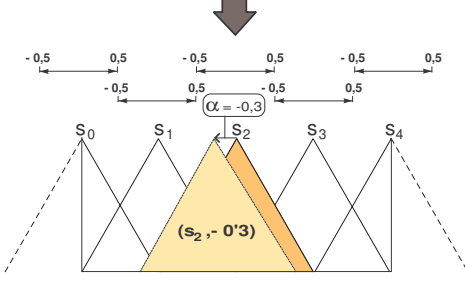

**b) Desplazamiento Lateral de una Función de Pertenencia**

Figura 2: Translación simbólica de un término lingüístico y desplazamiento lateral de la FP asociada

En [10], tanto el modelo de representación lingüísticas de 2-tuplas como los elementos para la comparación y agregación de información son presentados y aplicados en el marco de trabajo de la Toma de Decisión. En [1], un nuevo modelo de representación de regla ha sido presentado basado en estos conceptos para realizar un ajuste de modelos difusos lingüísticos complejos. En este trabajo, nosotros extendemos su uso a la representación de reglas de asociación difusas. A continuación, presentamos este enfoque considerando un problema simple.

Consideremos un problema simple con dos items (edad y peso) y tres términos lingüísticos (Bajo, Medio y Alto) con sus FPs asociadas. Basándonos en esta definición, un ejemplo de regla de asociación clásica y regla con la representación lingüística de 2-tuplas puede ser el siguiente:

Regla de Asociación Clásica, Si la Edad es Medio Entonces el Peso es Alto

Regla con la representación de 2-Tuplas, Si la Edad es (Medio,0'15) Entonces el Peso es (Alto,-0'1)

Si lo analizamos desde el punto de vista de la interpretabilidad, podríamos interpretar la regla con la representación lingüística de 2 tuplas como:

Si la Edad es "un poco mayor que Media" Entonces el Peso es "un poco menor que Alto"

Esta propuesta reduce la complejidad del problema de ajuste, al reducir los 3 parámetros normalmente considerados por término lingüístico [3] a 1 único parámetro de la translación simbólica. Además, desde el punto de vista de la interpretabilidad: se mantiene la forma original de las FPs (en nuestro caso triangular y simétrica), los desplazamientos laterales de los términos lingüísticos involucrados están restringidos a un pequeño intervalo (asegurando el solapamiento entre dos FPs adyacentes y previniendo el cruce entre sus puntos vértices) y los términos lingüísticos representados con las 2-tuplas puede ser interpretados a partir de los originales.

#### 3.2. Algoritmo Evolutivo de Aprendizaje

En este trabajo consideraremos un Algoritmo Genético (AG) específico para realizar el aprendizaje, el algoritmo CHC [8]. CHC es un AG que presenta un buen equilibrio entre exploración y explotación, siendo una buena elección en problemas con espacios de

búsqueda complejos. Este modelo genético hace uso de un mecanismo de Selección basado en Población, donde para formar la siguiente población se seleccionan los N mejores individuos de entre los N padres y sus correspondientes hijos. Para provocar diversidad en la población, el enfoque CHC hace uso de un mecanismo de prevención de incesto y un mecanismo de reinicialización en lugar del bien conocido operador de mutación.

El mecanismo de prevención de incesto se considera para determinar si se aplica o no el operador de cruce. En nuestro caso, dos padres serán cruzados si su distancia de Hamming dividida por 2 es mayor que un umbral predeterminado, L. Al considerar un esquema de codificación real necesitamos transformar cada gen considerando un Código Gray (código binario) con un número fijo de bits por gen (Bitsgene), que es determinado por el experto del sistema. Así, el valor umbral es inicializado como:

$$
L = (\#Genes \cdot Bitsgene)/4, 0.
$$

donde #Genes es el número de genes en el cromosoma. Siguiendo el esquema original de CHC, L es decrementado en uno cada vez que no se introduce un nuevo individuo en la población en una generación. Para hacer este proceso independiente del valor #Genes y Bitsgene, en nuestro caso, L será decrementado en un  $\varphi$ % de su valor inicial (siendo  $\varphi$ determinado por el usuario, normalmente un 10 %). La Figura 3 muestra un esquema del algoritmo CHC.

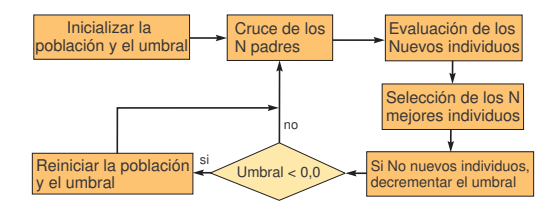

Figura 3: Esquema de CHC

En las siguientes subsecciones veremos en detalle cada uno de los componentes necesarios para diseñar este proceso: codificación de las FPs, población inicial, evaluación de los cromosomas, operador de cruce y mecanismo de reinicialización.

## 3.2.1. Codificación de las FPs y Población Inicial

Se considera un esquema de codificación real, es decir, los parámetros reales son las unidades de representación del AG (genes). Cada cromosoma es un vector de números reales de tamaño  $n*m$  (n items con m términos lingüísticos) en el que se codifican los desplazamientos laterales de los diferentes términos lingüísticos para cada item. Así, un cromosoma tendrá la siguiente estructura (donde cada gen es el valor de desplazamiento del término lingüístico correspondiente):

# $(c_{11},\ldots,c_{1m},c_{21},\ldots,c_{2m},\ldots,c_{n1},\ldots,c_{nm})$

Para utilizar la información disponible, las FPs inicialmente obtenidos del experto son incluidas en la población como una solución inicial. Así, la población inicial se obtiene generando un individuo con todos los genes a 0'0, y el resto de los individuos son generados aleatoriamente dentro del intervalo [-0'5,0'5).

# 3.2.2. Función de Evaluación

Para evaluar un cromosoma determinado se aplicará la función de evaluación definida en [13]. Antes de describir formalmente la función de evaluación se explicarán a continuación varios términos relacionados.

El radio de solapamiento de dos FPs  $R_i$  y  $R_i$  ( $i < j$ ) se define como la longitud de solapamiento dividida por la mitad de la amplitud del soporte (span) más pequeña de las dos funciones. Si la longitud de solapamiento es mayor que el mínimo span entonces las dos FPs empezarán a ser consideradas como un poco redundantes. Así, el factor de solapamiento de las FPs del item  $I_k$  en el cromosoma  $C_q$  se define como

$$
\sum_{i=1}^{m} \sum_{j=i+1}^{m} [max(\frac{solapamiento(R_i, R_j)}{min(spanR_i, spanR_j)}, 1) - 1]
$$

## Extracción del Conocimiento 29

donde solapamiento $(R_i, R_j)$  es la longitud de solapamiento de  $R_i$  y  $R_j$ , y m es el número de FPs en  $I_k$ . Destacar que, en nuestro caso, el span de las dos FPs son iguales porque se mantiene la forma de las FPs originales.

El radio de cubrimiento de las FPs de un item  $I_k$  se define como el rango de cubrimiento de las funciones dividido por el mayor valor que aparece para este item en las transacciones. Cuanto mayor sea el radio de cubrimiento mejores serán las FPs obtenidas. Así, el factor de cubrimiento para un item  $I_k$  en el cromosoma  $C_q$  se define como:

$$
\frac{1}{\frac{range(R_1,...,R_m)}{max(I_k)}}
$$

donde  $range(R_1, R_2, ..., R_m)$  es el rango de cubrimiento de las FPs y  $max(I_k)$  es el mayor valor del item  $I_k$  en las transacciones. Destacar que, en nuestro caso, el factor de cubrimiento es siempre 1 porque la representación lingüística de 2-tuplas asegura el cubrimiento en todo el dominio, reduciendo el tiempo de ejecución. Por lo tanto, la adecuación del conjunto de FPs codificadas en el cromosoma  $C_q$  se define como:

$$
\sum_{i=1}^{n} [factor\_solapamiento(C_{qi})+1]
$$

donde n es el número de items. Así, la función de evaluación de un cromosoma $C_q$  se define como:

$$
function(C_q) = \frac{\sum_{x \in L_1} soporte\_diffuso(x)}{adecuacion(C_q)}
$$

donde  $L_1$  es el conjunto de items frecuentes de tamaño 1 obtenido con el conjunto de FPs codificadas en  $C_q$ , y soporte\_difuso(x) es el soporte difuso de x obtenido a partir de la base de datos de transacciones disponible. El factor de adecuación puede reducir la obtención de FPs demasiado redundantes y/o separadas. El factor de solapamiento en *adecuacion*( $C_q$ ) se utiliza para prevenir el primer caso y la representación lingüística de 2-tuplas evita el segundo.

## 3.2.3. Operador de Cruce

El operador de cruce está basado en el concepto de vecindarios (los descendientes son generados alrededor de los padres). Particularmente, nosotros utilizaremos el operador PBLX [11] que se basa en el operador BLX- $\alpha$ . El operador PCBLX se describe como sigue. Supongamos que se quiere cruzar los cromosomas  $X = (x_1 \cdots x_z)$  y  $Y = (y_1 \cdots y_z)$ ,  $(x_i, y_i \in [a_i, b_i] \subset \Re, i = 1 \cdots z)$ . El operador PCBLX genera dos descendientes  $(O_1 \, y \, O_2)$ :  $O_1 = (o_{11} \cdots o_{1z}),$  donde  $o_{1i}$  es un valor elegido aleatoriamente dentro del intervalo  $[l_i^1, u_i^1]$ , con  $l_i^1 = max\{a_i, x_i - I_i\}, u_i^1 = min\{b_i, x_i +$  $I_i$ , y  $I_i = |x_i - y_i|$ ; y  $O_2 = (o_{21} \cdots o_{2z})$ , donde  $o_{2i}$  es un valor elegido aleatoriamente dentro del intervalo  $[l_i^2, u_i^2]$ , con  $l_i^2 = max\{a_i, y_i - I_i\}$  $y u_i^2 = min\{b_i, y_i + I_i\}.$ 

## 3.2.4. Mecanismo de Reinicialización

Al no utilizarse un operador de mutación se considera un mecanismo de reinicialización para evitar los óptimos locales, que será aplicado cuando el valor umbral L sea menor que cero. En este caso, el mejor cromosoma se mantiene en la población y el resto son generados aleatoriamente dentro del intervalo  $[-0.5,0.0.5]$ .

# 4. Algoritmo Propuesto para Obtener las FPs y las Reglas de Asociación Difusas

Conforme a la descripción anterior, a continuación se describe el algoritmo propuesto:

Entrada: T datos transacción cuantitativos, un conjunto de  $n$  items, cada item con  $m$  términos lingüísticos predefinidos, un umbral de soporte  $\alpha$ , un umbral de confidencia  $\lambda$  y un tamaño de población N.

Salida: Un conjunto de reglas de asociación difusas con su conjunto de FPs asociado.

Etapa 1. Aprendizaje evolutivo de las FPs.

Paso 1: Generar la población inicial con N cromosomas.

Paso 2: Evaluar la población. Para cada cromosoma:

• Para cada dato transacción  $D_i$ , i=l a T, y para cada item  $I_j$ , j=l a n, convertir el  $\text{valor {\text{ cuantitative}}}\ v^{(i)}_j\ (D_i = (v^{(i)}_1, ..., v^{(i)}_n))$ en un conjunto difuso  $f_j^{(i)}$  representado como:

$$
f^{(i)}_j = \{\frac{f^{(i)}_{j1}}{R_{j1}} + \ldots + \frac{f^{(i)}_{jm}}{R_{jm}}\}
$$

usando las FPs correspondientes codificadas en el cromosoma, donde  $R_{jk}$ , es el  $k$  $esimo$  término lingüístico del item  $I_j, f_{jk}^{(i)}$ es el grado de pertenencia del valor  $v_j^{(i)}$  al término lingüístico  $R_{jk}$ , y m es el número de términos lingüísticos para el item  $I_j$ .

• Para cada término lingüístico  $R_{jk}$ , calcular su soporte difuso sobre las transacciones como sigue:

$$
soporte\_diffuso_{jk} = \frac{\sum_{i=1}^{T} f_{jk}^{(i)}}{T}
$$

- Para cada  $R_{jk}$ ,  $1 < j < n$  y  $1 < k <$ m, chequeamos si su soporte difusojk es mayor o igual que el umbral del mínimo soporte  $\alpha$ . Si  $R_{ik}$  satisface esta condición, colocamos este en el conjunto de items frecuentes de tamaño 1  $(L_1)$ .
- Calcular el valor de la función de evaluación para el cromosoma  $C_q$  dividiendo la suma de los soportes difusos de los términos lingüísticos en  $L_1$  entre su  $adecuacion(C<sub>a</sub>)$ :

$$
function(C_q) = \frac{\sum_{x \in L_1} soporte\_diffuso(x)}{adecuacion(C_q)}
$$

Paso 3: Inicializar el valor umbral L. Paso 4: Generar la siguiente población:

- Barajar la población.
- Seleccionar los padres dos a dos. Cada par es cruzado si la distancia de Hamming dividida entre 2 es mayor que L.
- Evaluar los nuevos individuos.
- Juntar los padres con sus hijos y seleccionar los N mejores individuos.

Paso 5: Si no cambia el mejor cromosoma o no hay individuos nuevos en la población,  $L =$  $L - (L_{initial} * 0,1).$ 

Paso 6: Si  $L < 0$ , reiniciar la población. Paso 7: Si el número máximo de evaluaciones no ha sido alcanzado, ir al Paso 4.

Etapa 2. Método básico para extraer las reglas de asociación difusas.

Paso 8: El mejor conjunto de FPs es utilizado para extraer las reglas de asociación difusas a partir de la base de datos cuantitativa. Para ello se ha utilizado el algoritmo de minería difusa propuesto en [12].

# 5. Un Ejemplo

Con el objetivo de mostrar el comportamiento del método propuesto hemos escogido una base de datos real. La base de datos utilizada es FAM95, que contiene los resultados de la Encuesta de Población de los Estados Unidos de Marzo de 1995<sup>1</sup>. Esta base de datos está compuesta por 63.756 registros de familias con 23 atributos de los cuales hemos seleccionado los siguientes cinco atributos cuantitativos: el número de personas en la familia, el número de hijos, los ingresos familiares, la edad del cabeza de familia y los ingresos del cabeza de familia.

Los valores considerados para los parámetros del método propuesto son: 50 individuos, 10.000 evaluaciones, 0'6 como probabilidad de cruce, 3 términos lingüísticos por atributo y 0'7 como umbral de confidencia.

La Figura 4 muestra la relación entre el número items frecuentes de tamaño 1 y el valor para el mínimo soporte considerando una partición uniforme y el método propuesto. Como podemos observar el aprendizaje de las FPs permite obtener un mayor número de items

<sup>1</sup>Este conjunto de datos ha sido obtenido del UCLA Statistics Data Sets Archive website http://www.stat.ucla.edu/data/fpp.

Extracción del Conocimiento 31

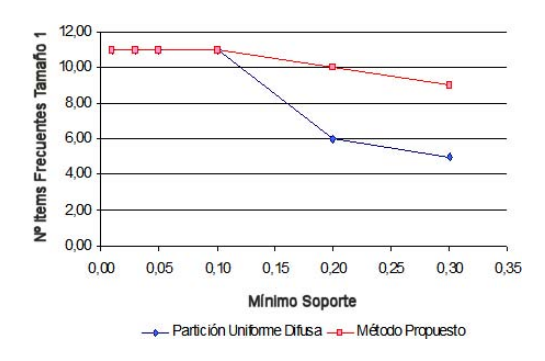

Figura 4: Relación entre el número de items frecuentes de tamaño 1 y el mínimo soporte

frecuentes de tamaño 1 que los obtenidos con la partición uniforme considerando distintos valores del soporte mínimo.

La Figura 5 presenta las FPs obtenidas por el método propuesto en una de las ejecuciones realizadas. Se puede ver que pequeños desplazamientos en las FPs proporcionan mejoras importantes en el número de items frecuentes de tamaño 1. Las FPs se mantienen más o menos bien distribuidas lo que facilita reasignarle un significado a cada uno de los términos lingüísticos.

Como ejemplo, una de las reglas obtenidas con factor de confianza 0.99 es:

Si la edad del cabeza de familia es (Bajo,0'30) y los ingresos personales del cabeza de familia es (Medio,-0'22)

Entonces los ingresos familiares es (Bajo,0'06)

# 6. Conclusiones

En este trabajo se ha considerado un nuevo esquema de representación de regla utilizando el modelo de representación lingüística de 2 tuplas con el objetivo de extraer tanto las FPs como las reglas de asociación difusas a partir de transacciones cuantitativas por medio de un aprendizaje evolutivo de las FPs y un posterior método básico para extraer las reglas de asociación difusas.

Desde el punto de vista de la optimización, el modelo de representación lingüístico de 2-

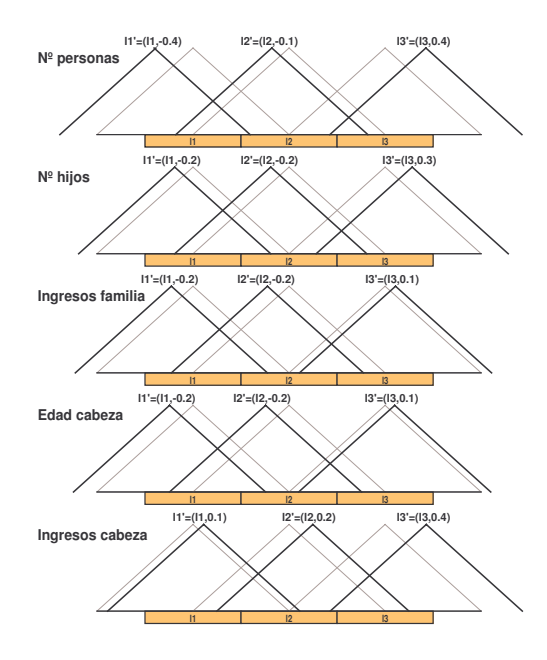

Figura 5: FPs con/sin desplazamientos laterales (negro/gris)

tuplas nos permite realizar una importante reducción del espacio de búsqueda. Además, el esquema de aprendizaje utilizado junto con el modelo de representación de 2-tuplas y la función de evaluación utilizada proporcionan un buen mecanismo para obtener reglas de asociación interpretables.

## Referencias

- [1] Alcalá R., Alcalá-Fdez J., Herrera F., A Proposal for the Genetic Lateral Tuning of Linguistic Fuzzy Systems and its Interaction with Rule Selection. IEEE Transactions on Fuzzy Systems, 2007 In press.
- [2] Babuška R., Oosterhoff J., Oudshoorn A., Bruijn P.M., Fuzzy self-tuning PI control of pH in fermentation. Engineering Applications of Artificial Intelligence 15:1, pág. 463-484, 2002.
- [3] Cordón O., Herrera F., Hoffmann F., Magdalena L., GENETIC FUZZY SYSTEMS.

Evolutionary tuning and learning of fuzzy knowledge bases, World Scientific, 2001.

- [4] Cordón O., Herrera F., Villar P., Generating the knowledge base of a fuzzy rule-based system by the genetic learning of the data base. IEEE Transactions on Fuzzy Systems 9:4, pág. 667-674, 2001.
- [5] Cordón O., Herrera F., Magdalena L., Villar P., A genetic learning process for the scaling factors, granularity and contexts of the fuzzy rule-based system data base. Information Sciences 136, pág. 85-107, 2001.
- [6] Delgado M., Marín N., Sánchez D., Vila M.-A., Fuzzy association rules: General model and applications. IEEE Transactions on Fuzzy Systems 11:2, pág. 214-225, 2003.
- [7] Dubois D., Prade H., Sudamp T., On the representation, measurement, and discovery of fuzzy associations. IEEE Transactions on Fuzzy Systems 13:2, pág. 250-262, 2005.
- [8] Eshelman L.J., The CHC adaptive search algorithm: How to have safe search when engaging in nontraditional genetic recombination. En: Rawlin G. (Ed.) Foundations of genetic Algorithms 1, Morgan Kaufman, 1991, pág. 265-283.
- [9] Han J., Kamber M., Data Mining: Concepts and Techniques, Second Edition, Morgan Kaufmann, 2006.
- [10] Herrera F., Martíez L., A 2-tuple fuzzy linguistic representation model for computing with words. IEEE Transactions on Fuzzy Systems 8:6, pág. 746-752, 2000.
- [11] Herrera F., Lozano M., Sánchez A.M., A taxonomy for the crossover operator for real-coded genetic algorithms: An experimental study. International Journal of Intelligent Systems 18, pág. 309-338, 2003.
- [12] Hong T.P., Kuo C.S., Chi S.C., Tradeoff between time complexity and number of rules for fuzzy mining from quantitative data. International Journal Uncertain Fuzziness Knowledge-Based Systems 9:5, pág. 587-604, 2001.
- [13] Hong T.P., Chen C.H., Wu Y.L., Lee Y.C., Using Divide-and-Conquer GA Strategy in Fuzzy Data Mining. IEEE International Symposium on Fuzzy Systems, Budapest, Hungary, July 2004, pág. 116- 121.
- [14] Hong T.P., Chen C.H., Wu Y.L., Lee Y.C., A GA-based fuzzy mining approach to achieve a trade-off between number of rules and suitability of membership functions. Soft Computing 10:11, pág. 1091- 1101, 2006.
- [15] Ishibuchi H., Nakashima T., Nii M., Classification and Modeling with Linguistic Information Granules: Advanced Approaches to Linguistic Data Mining, Springer-Verlag, 2004.
- [16] Karr C., *Genetic algorithms for fuzzy con*trollers. AI Expert 6:2, pág. 26-33, 1991.
- [17] Kaya M., Alhajj, R., Utilizing Genetic Algorithms to Optimize Membership Functions for Fuzzy Weighted Association Rules Mining. Applied Intelligence 24:1, pág. 7- 15, 2006.
- [18] Lee Y.C., Hong T.P., Lin W.Y., Mining fuzzy association rules with multiple minimum supports using maximum constraints, Lecture Notes in Computer Science 3214, pág. 1283-1290, 2004.
- [19] Yue S., Tsang E., Yeung D., Shi D., Mining fuzzy association rules with weighted items. IEEE International Conference on Systems, Man and Cybernetics, Nashville, Tennessee, October 2000, pág. 1906-1911.
- [20] Wang W., Bridges S.M., Genetic Algorithm Optimization of Membership Functions for Mining Fuzzy Association Rules. International Joint Conference on Information Systems, Fuzzy Theory and Technology Conference, Atlantic City, N.Y., March 2000, pág. 1-4.
- [21] Zhang Ch., Zhang S., Association Rule Mining: Models and Algorithms, Lecture Notes in Computer Science LNAI 2307, 2002.